# **Redmine - Feature #19190**

# **how to add image in email footer**

2015-02-26 06:04 - vasu reddy

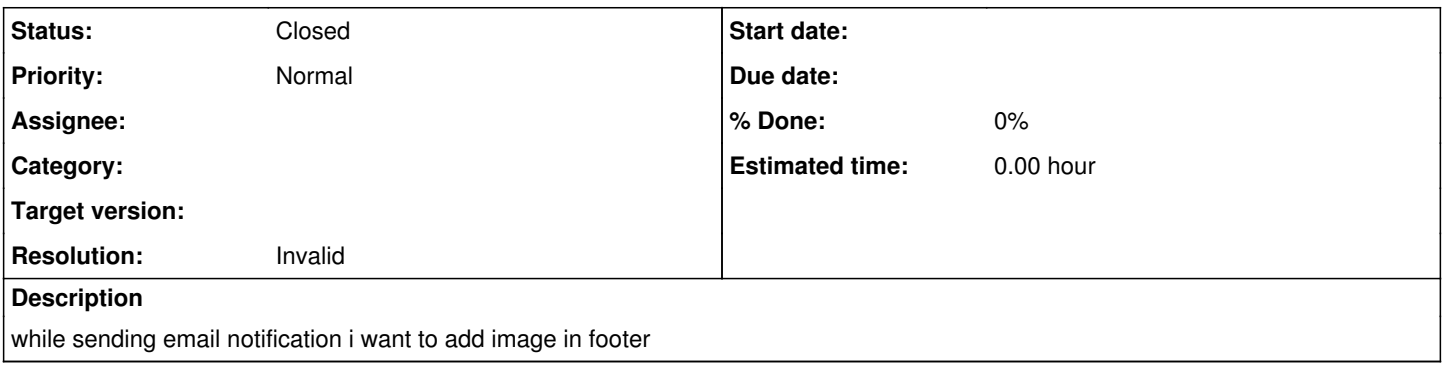

## **History**

### **#1 - 2015-02-27 07:38 - vasu reddy**

Dear Team,

please suggest me how we can add image in email notification footer

#### **#2 - 2015-03-01 00:13 - Jan Niggemann (redmine.org team member)**

*- Status changed from New to Closed*

*- Resolution set to Invalid*

You have not read **SubmittingBugs**. Please use the forum for general questions.